**Piotr Karol Bartkiewicz, Igor Krouptchenkov, Gero Kube, Frank Schmidt-Foehre, Josef Wilgen, Franziska Wedtstein and Honggong Wu, DESY MCS, Hamburg, Germany**

# **Control System Integration of the PETRA III BPM System based on Libera Brilliance**

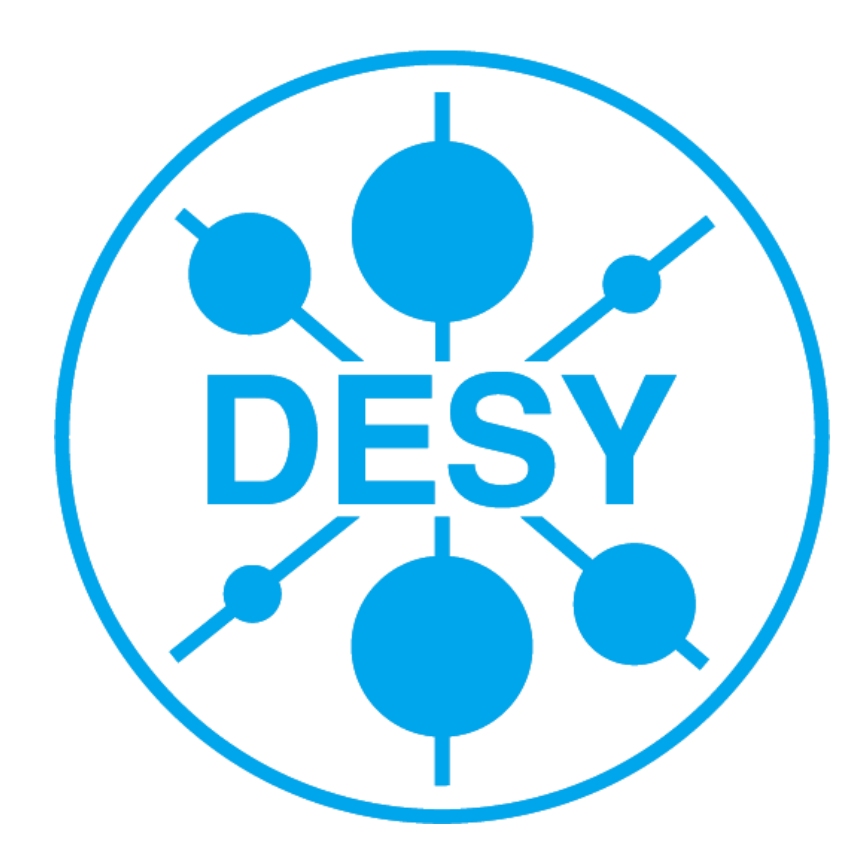

## **Abstract**

The PETRA III Storage Ring has recently successfully commissioned the new BPM System based on ~230 Libera Brilliance [1] modules. This is at present the largest full **installation of these modules. This paper presents the complete BPM system from the control aspect. The distributed Libera Brilliance modules are connected via the control**  system internet. A dedicated middle-layer Linux PC running in a multithreaded environment communicates with all modules using the CSPI package provided by the vendor of the **Libera Brilliance modules. This middle layer processes runs in the framework of the TINE [2] control system and services requests from the user applications. In this case, the middle layer server is heavily multithreaded and deals with hundreds of Brilliance modules and is therefore unique, as all the other Libera installations run in a one-process-toone-Libera mode. Several well designed user applications written in Java and MATLAB® are used for commissioning, testing and operating the BPM system. An automation procedure has also been developed for remote installing and updating software packages, as well as restarting and rebooting the CSPI server running on the Libera modules.**

# **Functional block diagram of Libera Brilliance Integrating Libera into TINE Control System**

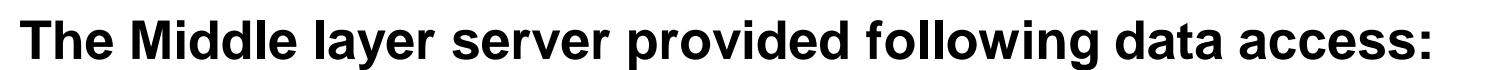

• **On demand ADC raw data @ 117MHz, 1024 samples per module, with trigger frequency**

• **First turn data synchronized by injection trigger, with trigger frequency 6Hz** • **Maximum 65K samples of TBT data per module (Maximum decimation factor 64) synchronized by injection trigger or direct access**

• **16k samples of Post mortem TBT data per module are stored after Post Mortem trigger**

**References:** [1] Instrumentation Technologies, Slovinia, [http://www.i-tech](http://www.i-tech/) [2] [http://tine.desy](http://tine.desy/)

- **10Hz Slow acquisition data, orbit measurement**
- **Health parameters (Temperature, Fan speed… …), interlock status, clock status read with 1 Hz**

• **All settable Parameters of Libera Brilliance, interlock, Clock or General parameters can be addressed with one command to all modules**

**• Event notification by Multicast from gerneric server: trigger, Interlock … • Data Achieve and Alarms are handled by TINE services**

**Up to ~1000 threads running parallel (5 threads per Libera module). Linux PC with 100 Mbit Ethernet**

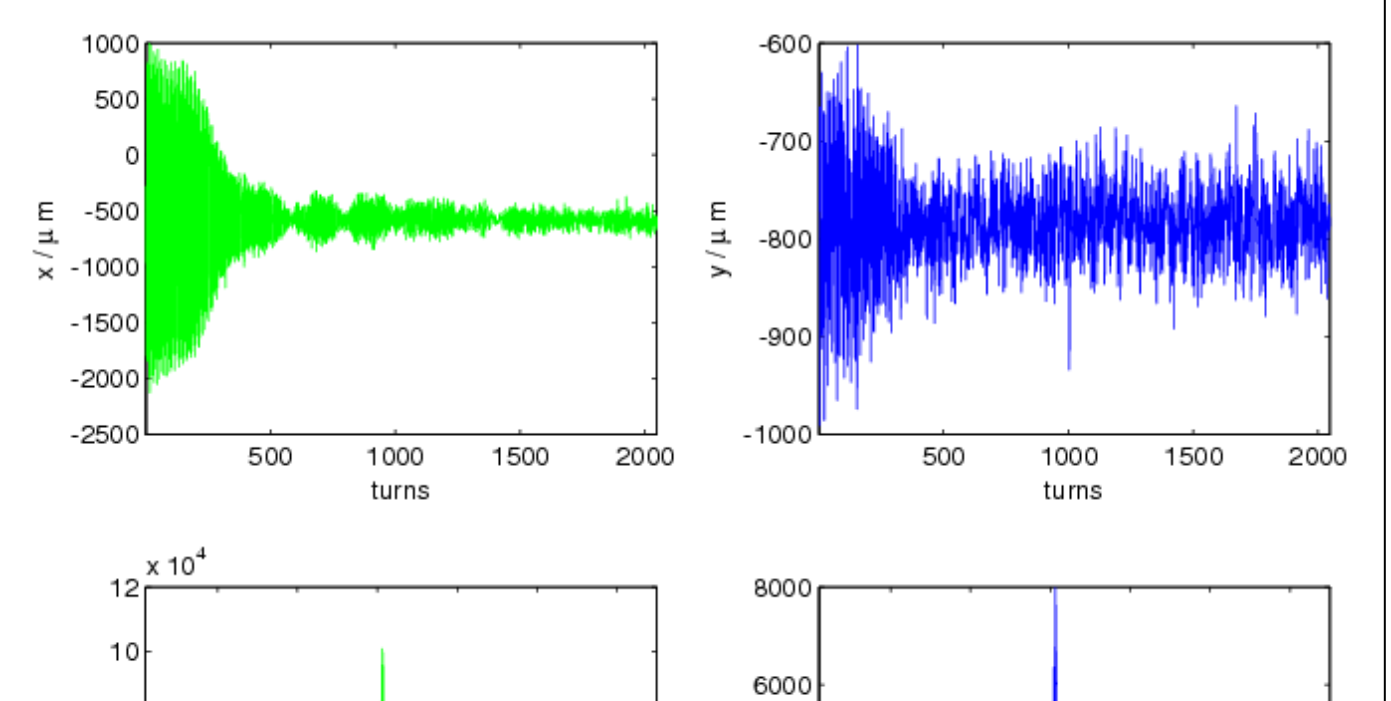

Device Server (EPICS, Tango ... ...) **Generic Server Remote CSPI Client Library**

Device: BPM SOR 61

**Other integrations: Control software embedded in the Libera Brilliance module. Model 1 to 1**

**Vendor provided Generic server running in the Libera Brilliance is used as a device server.**

**Middle-layer BPM Server running on LINUX PC to interface all 227 Liberas, Model 1 to N, for laboratory testing or real operation**

• **Save extra layer programming, implementation is easy and straightforward because of good example of libera utility source code**

• **No any control relevant software deploying into the Libera Brilliance modules, prevent any future need for control-system specific updates, etc. Vendor software upgrading would be decoupled with the control software.**

### **Summary and Conclusion**

**The BPM system based on 227 Libera Brilliance modules has been successfully integrated into the PETRA III TINE control environment. The vendor-provided interface package, the remote CSPI has been working reliably with the Linux heavily multithreaded BPM middle layer server. Numerous user applications have proven invaluable for the commission and orbit measurement.**

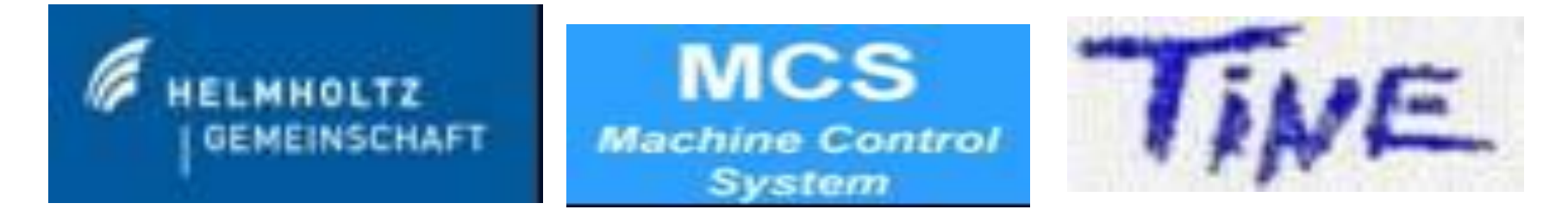

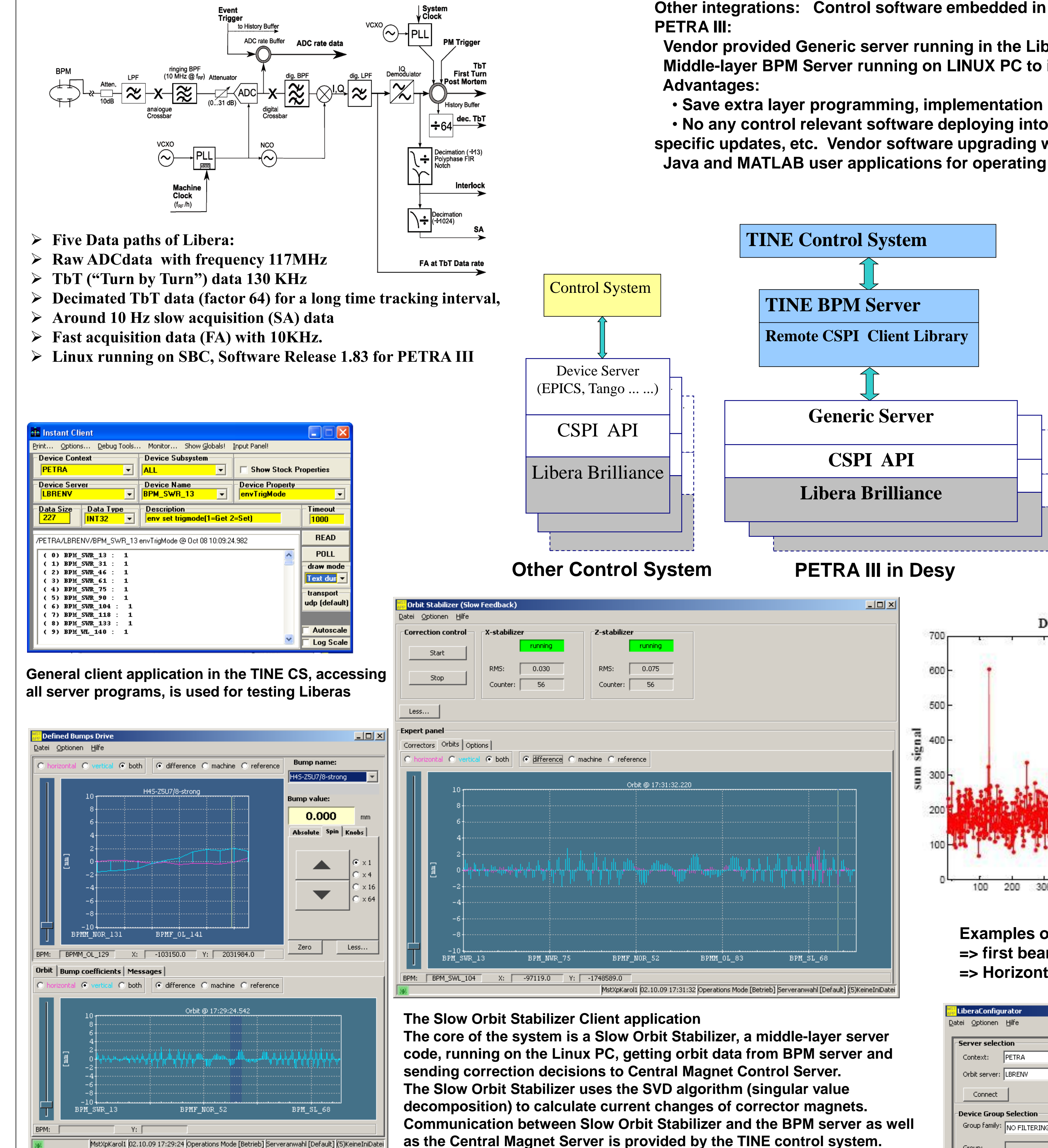

**Libera Configurator: Status, Clock, Interlock, Overview and data display (All in One), allow experts to perform the initial setup as well as any general maintenance tasks**

**Examples of MATLAB application for commissioning => first beam at PETRA III, response of single BPM near injection => Horizontal and vertical TbT data together with FFT for tune measurement**

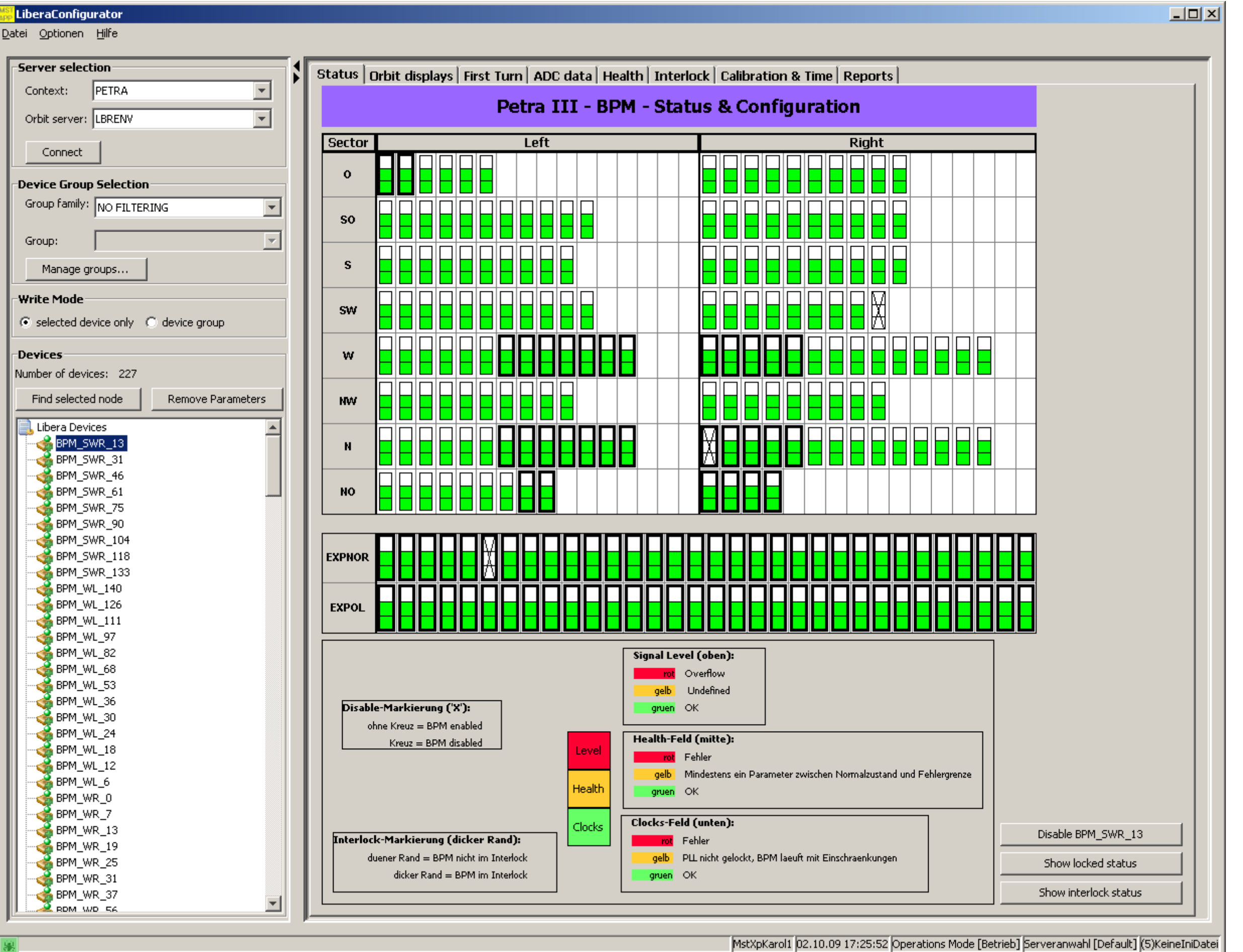

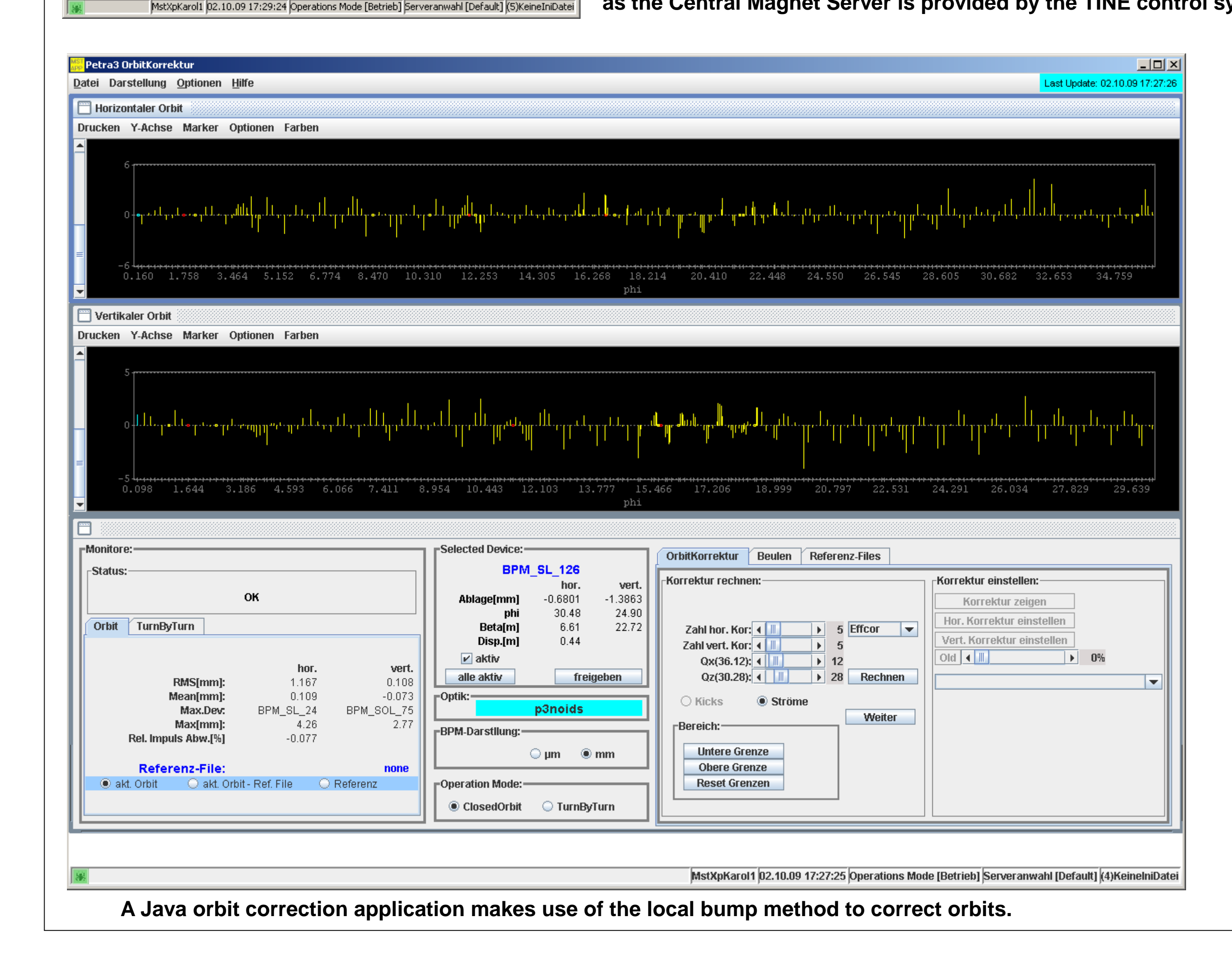

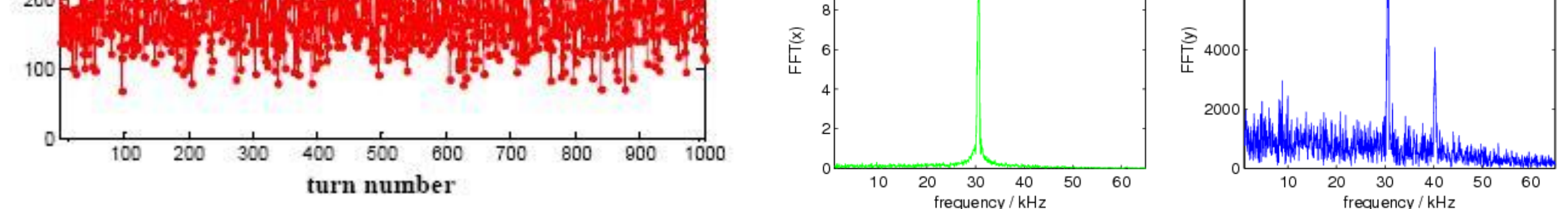